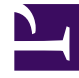

# **SGENESYS**

This PDF is generated from authoritative online content, and is provided for convenience only. This PDF cannot be used for legal purposes. For authoritative understanding of what is and is not supported, always use the online content. To copy code samples, always use the online content.

## Genesys Authentication Private Edition Guide

Authentication Service metrics and alerts

7/27/2024

#### Contents

- 1 [Metrics](#page-2-0)
- 2 [Alerts](#page-3-0)

Find the metrics Authentication Service exposes and the alerts defined for Authentication Service.

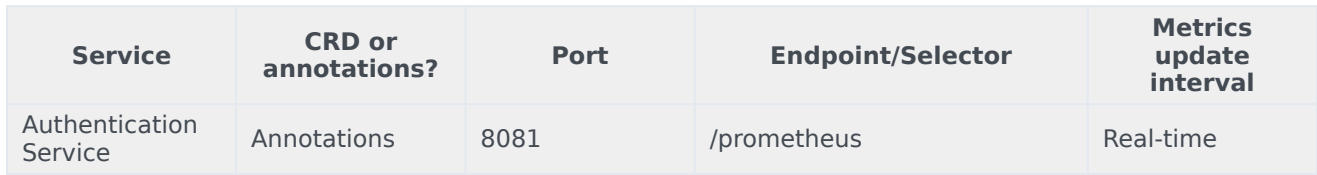

See details about:

- Authentication Service metrics
- Authentication Service alerts

#### <span id="page-2-0"></span>Metrics

Authentication Service exposes many Genesys-defined as well as system metrics. You can query Prometheus directly to see all the available metrics. The metrics documented on this page are likely to be particularly useful. Genesys does not commit to maintain other currently available Authentication Service metrics not documented on this page.

The following system metrics are likely to be most relevant:

- api\_requests\_seconds\_count\_total
- api requests seconds sum total
- jvm\_threads\_deadlocked
- jvm\_gc\_pause\_seconds\_count
- jetty\_threads\_current
- jvm\_memory\_used\_bytes

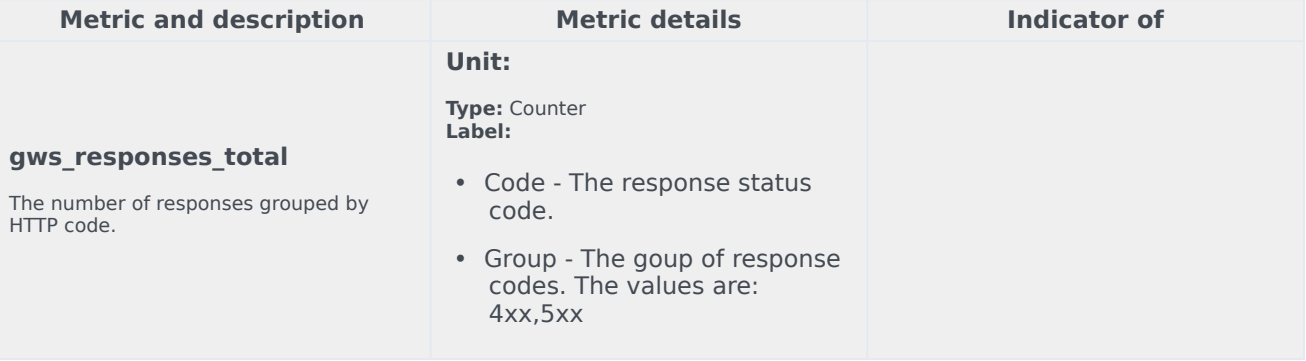

<span id="page-3-0"></span>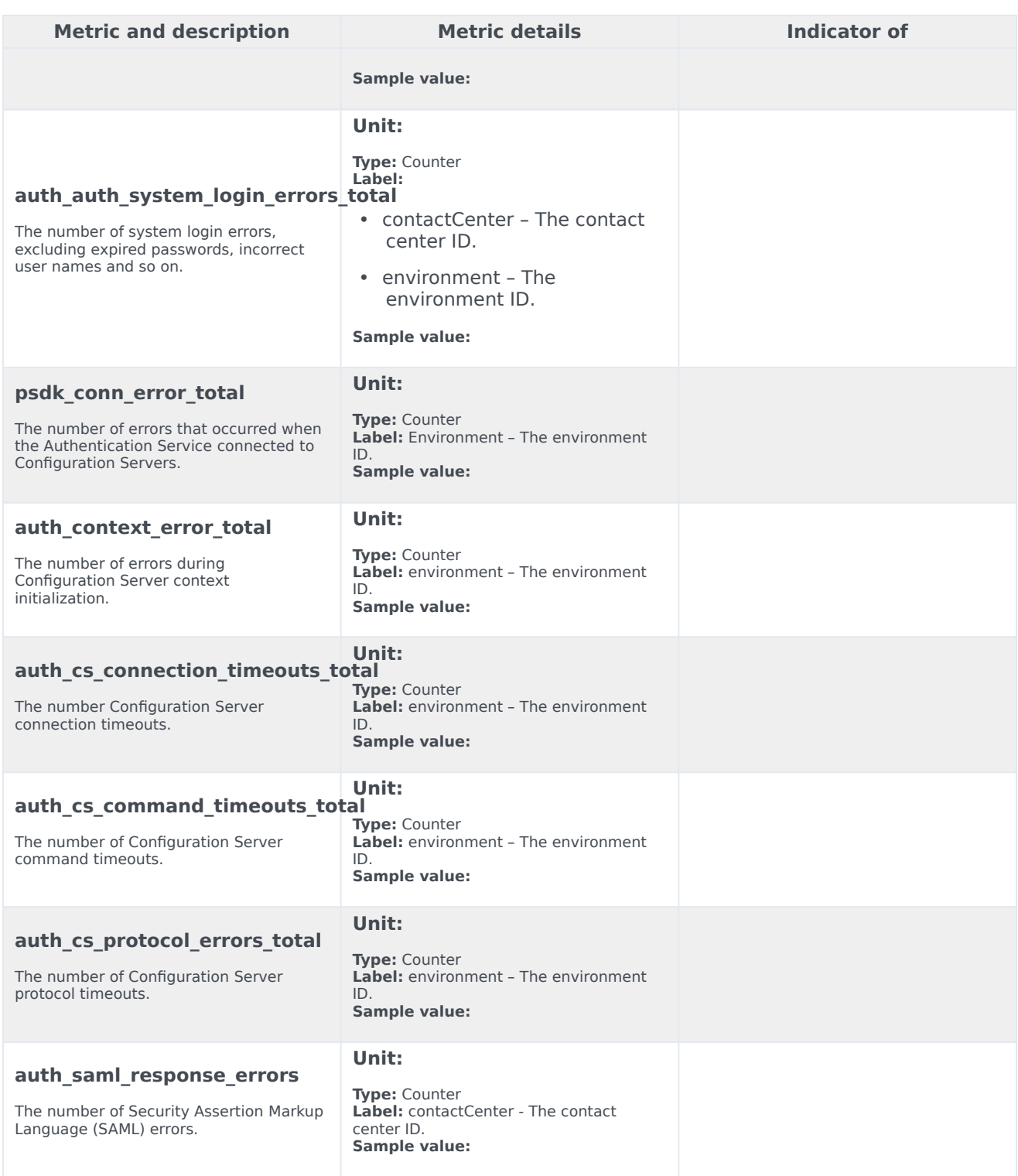

### Alerts

The following alerts are defined for Authentication Service.

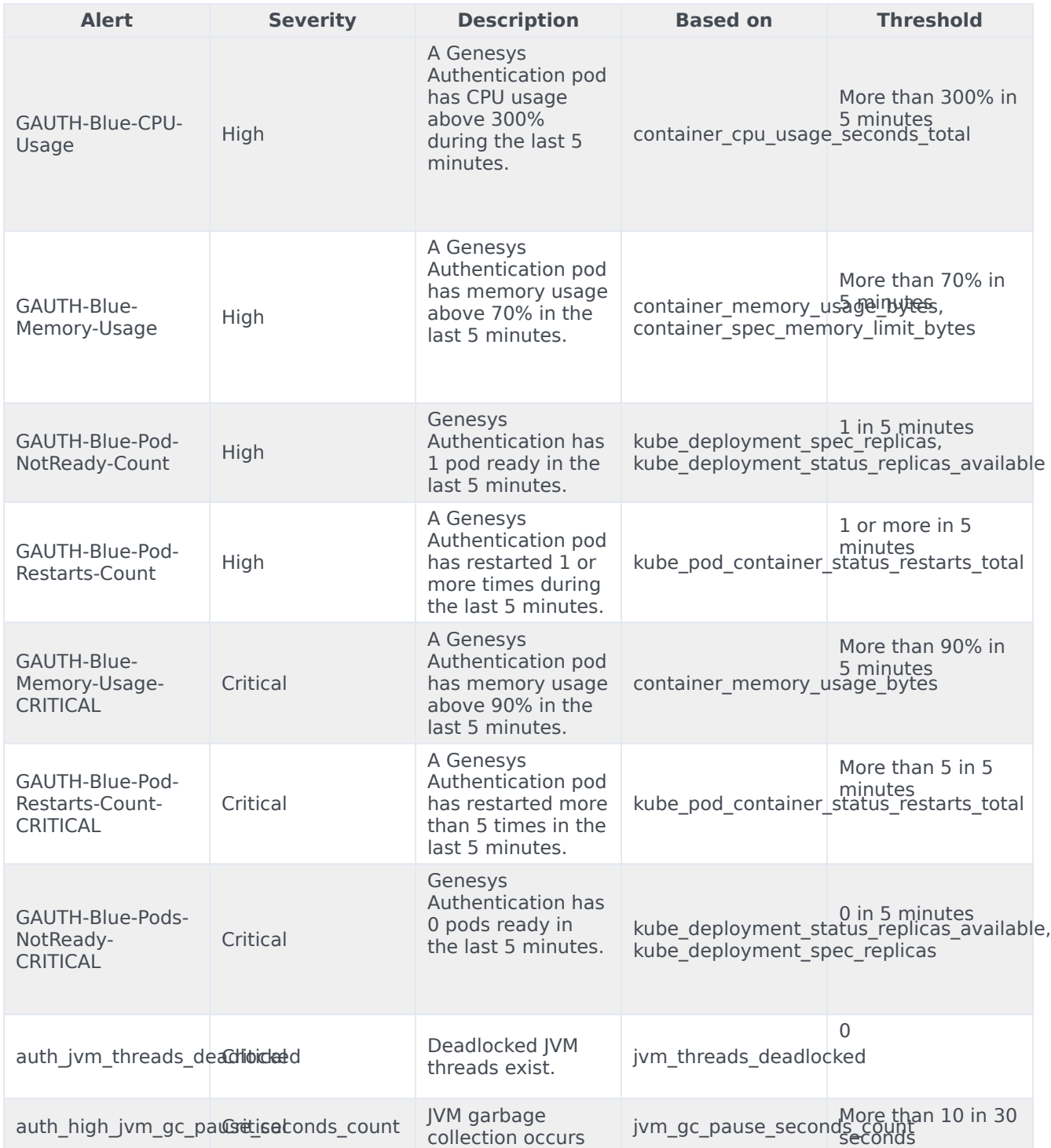

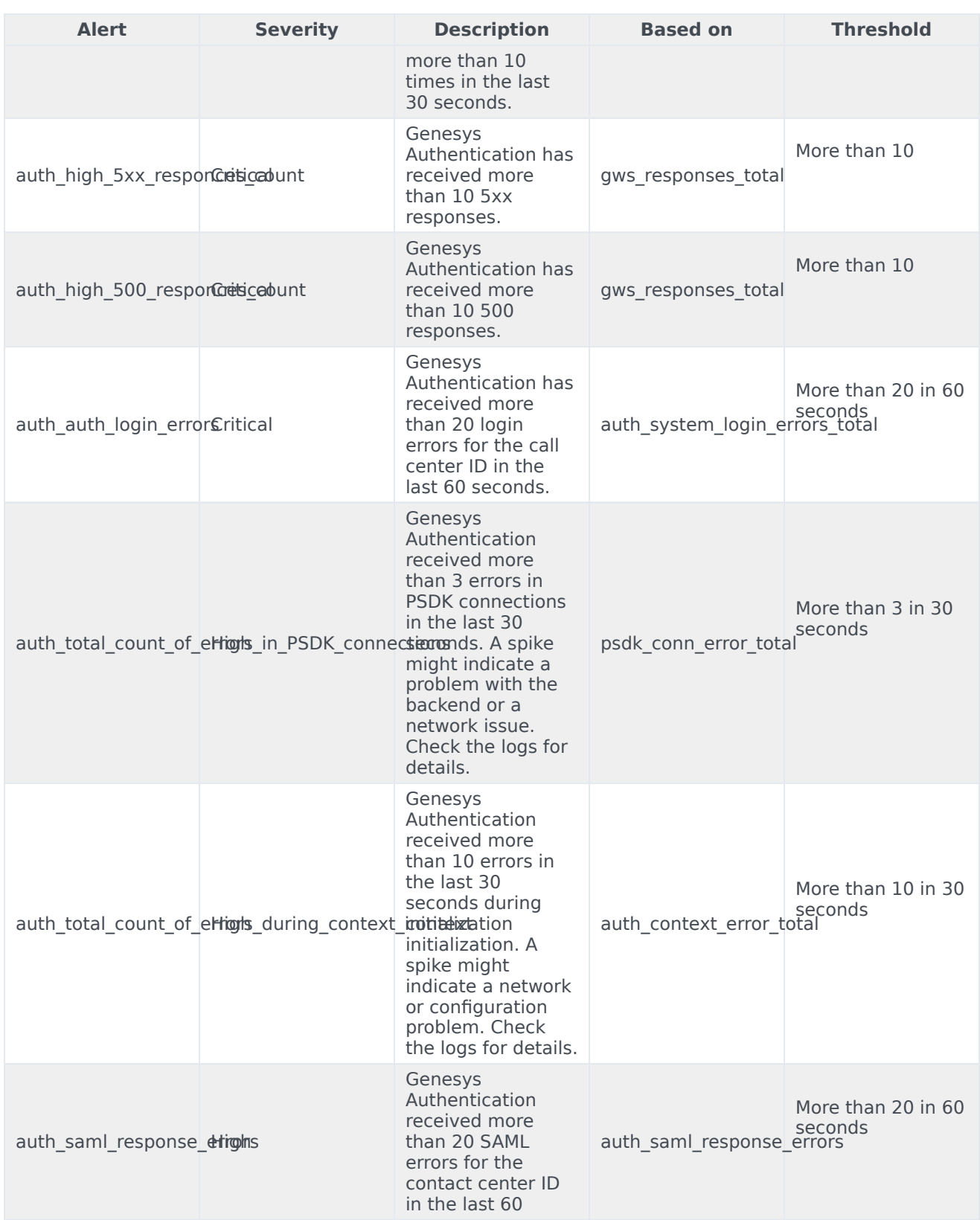

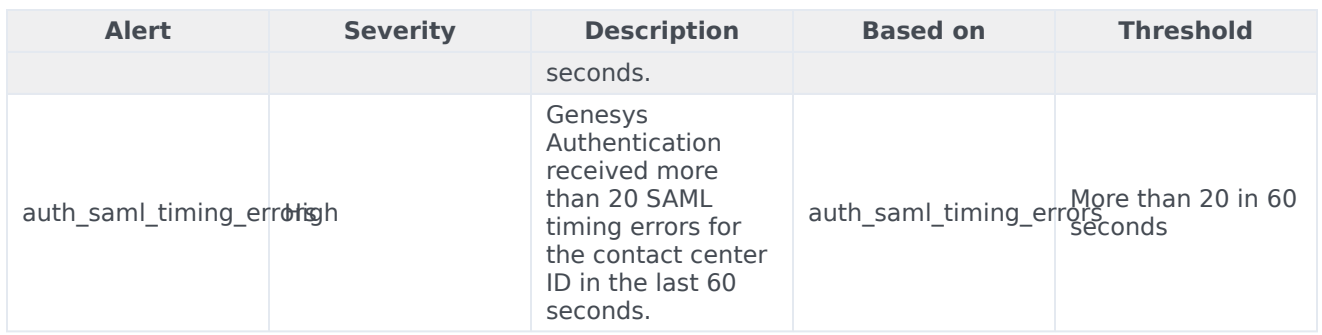